## **Allgemeine Filter in den Eingabemasken der Lehrveranstaltungsberichte**

Die Berichte im Bereich Lehrveranstaltungen nutzen zur Auswahl von auszuwertenden Lehrveranstaltungen identische Filterkriterien. Zur Beschreibung der Ergebnistabellen, siehe die Dokumentation der jeweiligen Berichte.

Dabei können folgende Filter gesetzt werden um die Auswahl an angezeigten Buchungen einzugrenzen:

×  $\overline{\mathbf{x}}$ 

Allgemeine Filter in den Eingabemasken der Lehrveranstaltungsberichte

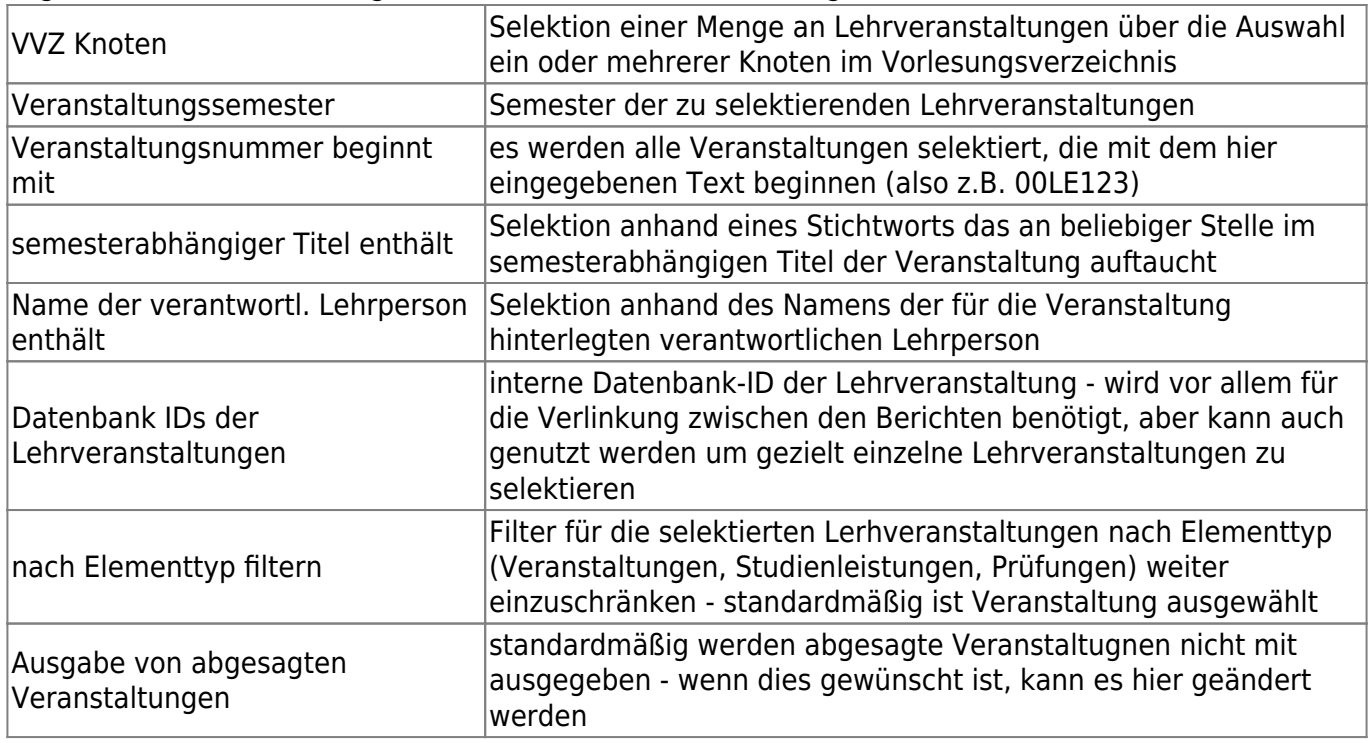

Die Auswertung der Berichte im Bereich Lehrveranstaltungen erfolgt immer auf der Ebene einzelner Lehrveranstaltungen im Sinne von Parallelgruppen/Planelementen. Eine Auswertung auf der Ebene von Modulen oder Modulteilen ist nicht möglich. Es können aber mehrere Veranstaltungen die ein Modul oder ein Modulteil bilden gemeinsam ausgewertet werden. Teilnehmendenzahlen müssen dann je nach Bericht nachträglich summiert werden.

Die angebotenen Filter können in beliebiger Form kombiniert werden. Häufig wird man jedoch über das Vorlesungsverzeichnis oder eine Kombination der unteren Filterkriterien suchen. Es muss mindestens ein Filterkriterium genutzt werden.

Bei der Auswahl von Veranstaltungen über das Vorlesungsverzeichnis können nur Überschriftenelemente und Prüfugnsordnungen als ganzes selektiert werden. Es werden dann alle Veranstaltungen selektiert, die unterhalb der ausgewählten Knoten im Vorlesungsverzeichnis einsortiert sind. Eine Suche innerhalb von Prüfungsordnungen oder die Auswahl einzelner Veranstaltungen ist auf diesem Weg nicht möglich. Eine weitergehende Auswahl muss über zusätzliche Filterkriterien erfolgen.

Die zu suchenden Veranstaltungen müssen nicht im Baum des Vorlesungsverzeichnis eingruppiert sein, um im Suchergebnis aufzutauchen.

From:

<https://wiki.uni-freiburg.de/informationsmanagement/> - **Wiki der Abteilung Controlling und Informationsmanagement**

Permanent link:

**[https://wiki.uni-freiburg.de/informationsmanagement/doku.php?id=superx:dokumentation:berichte:lehrveranstaltungen\\_filter\\_allgemein](https://wiki.uni-freiburg.de/informationsmanagement/doku.php?id=superx:dokumentation:berichte:lehrveranstaltungen_filter_allgemein)**

Last update: **2020/12/23 20:39**